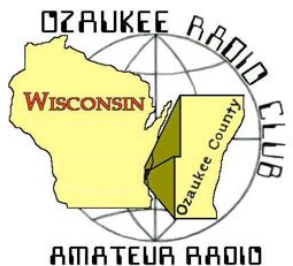

The *ORC Newsletter*

Official publication of the Ozaukee Radio Club, Inc. Mail all contributions to the editor, Tom Ruhlmann, W9IPR, 465 Beechwood Dr., Cedarburg WI 53012 (phone 262 377-6945). Permission to reprint articles published in any issue is granted provided the author and the Ozaukee Radio Club Newsletter are credited.

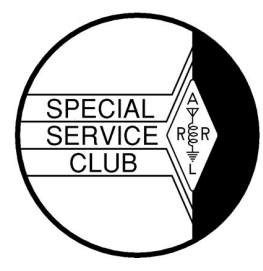

ORC Repeaters on 146.97, 224.18 and 443.750 MHz - Callsign W9CQO Web site: www.ozaukeeradioclub.org example and the state of the Facebook: facebook.com/orcwi

Volume XXXV May, 2016 Number 5

# **From the President**

*de De Chuck Curran, W9KR*

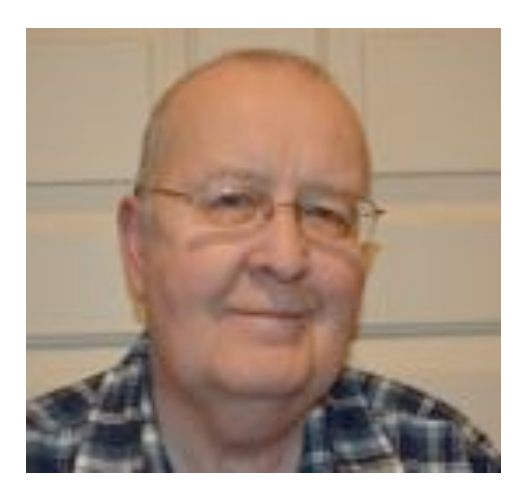

We are now done with the 2016 Spring Swapfest. I was very pleased with the high level of cooperation demonstrated by many ORC Club Members that was required to get everything in place.

This year we had the group from the Wisconsin Antique Radio Club attending. Nick Tillich, their Club President, told me he had spoken with 24 of their Club Members Saturday morning, so it was a good turnout. This year we had 284 that paid for tickets, about 45 more people than last year, per Loren Jentz's memory. The Curling Center staff did a great job, especially Mary Sheffield, who handles the rental activities.

On Monday I took \$2015 to the Bank for a deposit, Loren and Dave Barrow had already deposited over \$400 from table and ticket proceeds so that puts the Club at just under \$2500 in earnings. That does not include the \$1203 earned for the Scholarship fund by Tom Ruhlmann and Ed Rate. Great job by all!

I made the mistake of helping to load and unload the equipment trailer Friday morning and also Saturday at about noon. That placed me right next to a table that Tom Ruhlmann was using to sell some private gear. He had a really clean Hallicrafters SX-42 receiver, originally sold in the 1947 thru 1952 time period. It had vacuum tubes, so I had to buy it! I then found out it weighed 69 pounds as I lugged it out to my car. Not ready to go down the basement steps with it, I temporarily placed it on my garage workbench. When Linda got home she noticed it right away. Gee, I didn't even get into trouble!

73's to All, Chuck W9KR

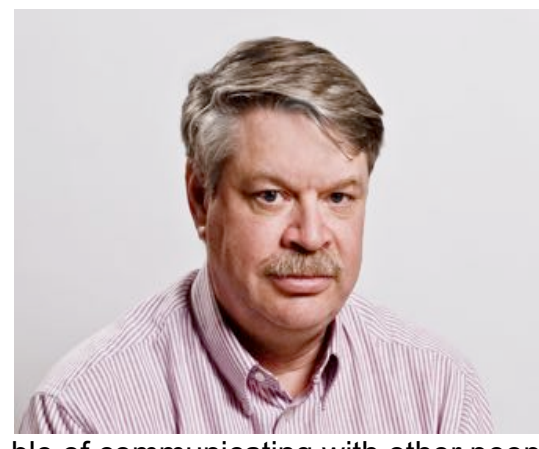

This year has been great for DXers with a lot of DXpeditions to some really rare locations including Heard Island, Juan de Nova, Palmyra, South Sandwich, and South Georgia. All of these were in the top 20 most needed countries list, and several were in the top 10. There were rumors of an operation to North Korea, P5, this month. The People's Democratic Republic of Korea is the #1 most needed country for DXers.

Getting permission to operate from some countries is very difficult. Restrictive regimes keep power in part by preventing its citizens from communicating with people in other countries. The thought of people with radios capa-

ble of communicating with other people around the world is something they want to avoid. It often takes years of negotiations to convince these governments that ham radio is not a threat. I remember hearing of one group trying to get permission to operate from some African country years ago. To the government officials there the only reason they could think of for owning a radio transceiver was because you were a spy. The hams tried explaining that ham radio was a hobby. That didn't help because the native language there didn't have a word for hobby.

Late last year the group trying to open up N. Korea had a closely supervised demonstration. Apparently that satisfied the government officials and they approved a full operation for this month. A few weeks ago it was canceled for lack of funds. There is some uncertainty around this. DXpeditions to rare islands in the Antarctic regions often cost close to a half million dollars but find ways of funding them. There are rumors of a very high fee for the license.

I was lucky enough to work PDRK in 2002. There was an international aid worker there who was permitted to operate in his spare time. He needed to have two government observers present when he operated. He was not allowed to operate CW because they didn't know Morse and could not understand what he was saying.

Suddenly one he was told to report to the local police station. There he was told he had something like 24 hours to leave the country. The PDRK had been caught cheating on its nuclear research program. President Bush stopped oil shipments which were part of the nuclear agreement and the regime there responded with kicking the aid worker out of the country among other things. Do you know any other hobby that is so linked to geopolitics?

Nothing compared to P5 is scheduled this month, but there are few interesting operations this month. E44QX opens up May 8 for a week from another troubled part of the world, Palestine. This is put on by a group of German hams. They will be operating 80-10, mostly CW but some SSB and RTTY.

Norfolk Island will be on the air with the call VK9NT by a group of Australian hams May 20-31. They will operate 160-10 CW, SSB and RTTY. Norfolk used to be pretty common. Jim Smith, VK9NS was extremely active and was an easy catch until he became a silent key in 2009. Now it only appears every few years as a DXpedition.

There are a number of one man operations this month. Often those are more vacation style operations and radio activities take a back seat to other tourist things. You often just have to get lucky to catch a lot of those.

There is only one major contest this month, the CQ WPX CW contest May 28-29, UTC. The aim it to contact other stations with the call sign prefixes being the multipliers. Holding a W9 call is not all that great for this one, but a number of ORC members have call signs that would generate a bit of interest.

Send a signal report and a serial number. You can work a station once on each band. Contacts are worth different number of points depending on the band and if they are different countries and different continents.

This is actually a fun contest because of the activity cause by being able to work everyone once per band. The problem for me is that it is over the Memorial Day weekend. I find it hard to spend this weekend inside on the radio especially if the weather is good. Full rules at http://www.cqwpx.com/rules.htm

Of course *the* radio event of the month is the Dayton Hamvention®. There are rumors that this will be the last time it will be held at the Hara convention center. Apparently the place will be condemned later this year. Those who attended a couple of years ago when one of the sewer lines exploded like a geyser in the parking lot won't be surprised to hear that. The place has not been kept up and the owners apparently owe about a quarter of a million dollars in back taxes.

Earlier this week news came out that the location was being considered for purchase for a new country fair location, so we will see. The Hamvention would suffer if it has to be held in another city. There are no other events of that size in the area, and is reported to be worth \$10 million to the local economy so it seems to make sense for the local government officials to want to keep it there.

That wraps up the radio events for May. See you in Dayton!

# **THE COMPUTER CORNER**

### **No. 219: Getting Ready for Linux**

Stan Kaplan, WB9RQR 715 N. Dries Street Saukville, WI 53080-1664 (262) 268-1949 skaplan@mcw.edu

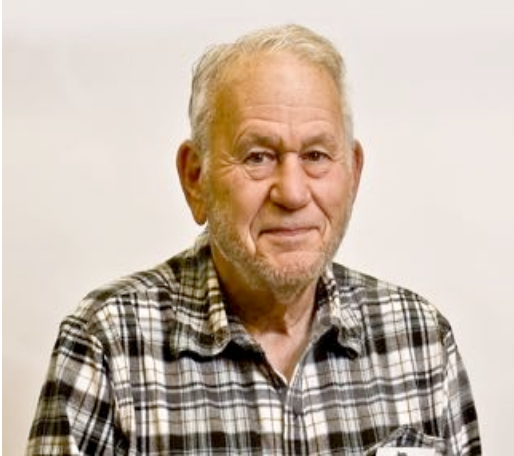

So what approach is best in dealing with Linux? Let me suggest this. Find an old computer, one of your own or buy one at a swapfest. It does not matter what software is on it. Use that to install one or another "*distro*" (distribution) of Linux, overwriting whatever might be there. Work with it as a second computer for several months, or until you feel comfortable with it and until you decide it will do everything that you want. When you are satisfied that it will work for you, dump Windows off of your main machine, and install Linux. OR, make your main machine dual-boot, with both Windows and Linux on it. Then you can freely jump back and forth between them. Yes, that is possible and easy to do. I have one like

that (Linux/XP) running right now. Just remember to put Linux on second. It won't mind that Windows exists already on the hard drive. However, if you put Linux on first and then try to install Windows, Windows will likely destroy the dual-boot properties of the drive, and you will have to boot Linux from a CD or floppy. Windows does not play well with others.

What about distros? Well, here is a link to a short story outlining the Best Linux Distros of 2016 https://www.linux.com/news/software/applications/878620-the-best-linux-distros-of-2016 that should answer your questions. This article will tell you which distro is the best comeback, most customizable, best looking, best newcomer, best cloud-based, best for laptops, best for old hardware, best to control smart devices, best for games, best for privacy, best for multimedia production, best for enterprise activity, best to act as a server, best to use for a mobile device, and best to use with ARM devices (Raspberry pi, Android and others). In a nutshell, as a newcomer you will probably be most interested in Ubuntu Mate (best laptop OS) or Linux Mint Cinnamon (best desktop OS).

Actually, you can switch distros as your interest, capability and hardware changes. That is the great thing about free Linux distros. It costs you nothing to try one or another.

By the way, all distros take updating. That is, one part or another of a distro will be rewritten from time to time, as improvements are made, submitted and approved for release. It is really easy to do the installation with the update manager (or whatever it may be called in your distro). Simply let it go to work and it will download and install whatever is available. As always, it will cost you not one red cent! You just cannot beat it.

Now that Microsoft is moving to the cloud (soon you won't be able to purchase a copy of Word; rather, you will pay rent to use it on the Internet), Linux is the logical answer. Current distros already contain software that does everything Microsoft can do and more. For example, the MS Office equivalent that comes with many distros (Libre Office) contains units that are compatible with Word, Access, PowerPoint and all the other Word accessories. You can even jump back and forth between MS Office and Linux-supplied software, saving everything in Office format if you wish. And current Linux distros have non-Adobe ZIP, PDF and other similar utilities. Indeed, right today, why would anyone continue to use dangerous Adobe products when there are so many free, safe alternatives out there?

Happy, Safe and Smart Computing!

# **Finding "the book"**

*By Jeff Whisler, WV9X*

I have always been astonished at the helpful nature and generosity of my fellow hams. From my very first Novice license class in 1987 until today, I have been the beneficiary of many skilled and patient Elmer's. I would like to share another recent great experience with members of our club.

A bit of background. My first "radio" interest happened about 1965 when my father got me a Heathkit SW radio as a Christmas present. Together we finished the kit and I spent quite some time listening to SW broadcasts from around the world. I really wish I still had that radio today. After High school, I joined the US Army and became a type of Radio Operator. During my military service I was introduced to NVIS or Near Vertical Incidence Skywave propagation. In the field we used a PRC-74B HF radio that put out a blistering 15 watts CW into an AS-2259 antenna using this technique.

A few years ago, I had the opportunity to encourage some ham friends to upgrade from Technician to General. Thanks to their hard work, they each upgraded over a short period with everyone encouraging each other. As the Generals upgraded their stations to use HF we began to discuss the idea of an informal net perhaps on 40 Meter phone. These folks all live in various parts of Wisconsin. They approached me to facilitate creating this local net. I remembered the NVIS technique and said sure. *How hard could that be?*

Full of irrational exuberance I set about researching the best way to set up a 150 mile phone net. I spent some time on the internet (Error net?) rebuilding my knowledge of NVIS, propagation and antennas. One member of our group, Fred, KD9CCE has been the other half of all my various tests. Fred lives in northern Wisconsin in Three Lakes. Early results were poor. With each disappointment, I went back to the internet or some other source and redoubled my efforts. To date I have built four antennas including an amateur version of the AS-2259. Still no joy.

As I researched the NVIS propagation technique further I noticed two things. First, some of the information available on the internet contradicted other information in significant ways. In addition, much of this information was simply anecdotal in nature. It lacked any sort of detail or scientific rigor. Further reading revealed references to a NVIS book that some of the better material used. The book: Near Vertical Incidence Skywave Communication by Fielder and Farmer. Published in 1996 this book was a reference in numerous papers, thesis and presentations on NVIS. I felt the answers I was looking for would be in that book. All I needed was to find a copy. *How hard could that be?*

My first stop was Amazon.com. The book is out of print and they did not have a copy. I added it to my on October 26, 2014. I next went to Ebay, nothing. ABE Books, a huge online used bookseller. Nope. I went to our local library to try Inter-library loan. A method I have used in past research that never failed me. A day after making my request a friendly voice called to explain that she couldn't find the book in any library in the US?!!! The books publisher went out of business in 2000.

Recently I redoubled my efforts to find it. I emailed several authors in whose papers I saw the book referenced to inquire if they had a source. No response. I sent an email to the radio club nearest the publisher to see if I could find a contact address for the trustee of the business. Nothing. I am sure they all thought I was wacky or a scammer.

Two weeks ago as I sat in my shack trying to resolve this problem, I could not help thinking about the Dayton Hamfest. I might be able to find the book there; however, this will be another

year when work and life keep me from going to Dayton. Desperate I wrote a note to the ORC reflector asking for help from anyone going to Dayton. That message triggered an exchange of emails with our President Chuck Curran W9KR and his friend Jan, K1ND. They sent a link to another NVIS book. That book turned out to be a goldmine of research and findings regarding NVIS. I am slowly plowing through the heavily sourced information. Thank you so much gentlemen!! While I am very happy with the great information that Chuck and Jan uncovered and shared, I still longed for the original book.

A few days after that my work phone rang. The voice on the other end identified himself as Ron Yokes, W9BCK. After a few pleasantries, Ron told me he heard about my request; he had the exact book and wanted to give it to me. I was stunned speechless. Ron then arranged for Jim Albrinck, K9QLP to deliver the book to me at the next club meeting. Upon receiving the book, I felt like I was ten years old with that Heathkit radio at Christmas. The book has resolved several questions for me already.

#### *These fine men embody what it means to be a Ham and Elmer. I am very grateful for their help and support to end this search on such a happy note. I hope I can repay each of them someday.*

Now I just need to help my three friends set up 40 - 80 meter antennas. *How hard can that be?*

# For Sale, Trade or ? *Restored Heathkit SB201 600 watt amplifier Cushcraft A3S tribander beam Mullen grid dipper with all coils and manual etc.*

*Contact Tom Ruhlmann for further information*

# **Minutes– April 9th, 2016**

Zachary Yatso, KC9ZNR *- Secretary*

Chuck Curran (W9KR), President, called the meeting to order at 1932. Introductions followed.

## **Announcements:**

Bill B. (KD9FGB) is looking for an Elmer. If you've encouragement and experience to share please don't be shy!

## **Program:**

Pat V. (W9JI) presented on QRP and the many things that can be accomplished with reduced power.

# **50/50 Drawing:**

The 50/50 drawing was held by Kristian (KC9TFP) and the winning ticket was #5222.

# **Auction:**

Stan Kaplan (WB9RQR) conducted the auction and numerous items were sold.

# **Officer Reports:**

Chuck Curran (W9KR), President – The April 30 Spring Swapfest is right around the corner, please help out if you're able. Our Field Day propane grill was delivered, now the club is looking for a propane tank. If you have an unused tank lying around looking for a home talk to Chuck.

Kevin Steers (K9VIN), 1st VP – No report.

David Carpenter Sr. (KC9REP), 2nd VP – No report.

Tom Trethewey (KC9ONY), Repeater VP – There's some minor SWR issues, otherwise the 220 is working well and no complaints.

Zach Yatso (KC9ZNR), Secretary – Motion to accept March minutes was made by Zach Y., seconded by Dave B. (N9UNR), and carried without debate.

Dave Barrow (N9UNR), Treasurer – Motion to accept Treasurer's report was made by Dave B., seconded by Bill H. (KA9WRL), and carried without debate.

### **Committee Reports:**

Ken B. (W9GA) reported on Field Day. This year it's being held at a new site, Pleasant Valley Nature Park, just north of Grafton/Cedarburg. Please participate if you can! We'll be operating 5A and next meeting will be a presentation on Field Day and operating strategies. The June meeting will cover the nuts and bolts of the operation and assignment of responsibilities.

### **Old Business:**

N/A.

**New Business:** N/A.

### **Adjournment:**

Stan K. (WB9RQR) made the motion to adjourn at 2100. The motion was seconded by Ted H.(N9LLT) and the motion carried.

#### **Attendance:**

There were 43 members present and 2 guests.

A copy of the attendance sheet is available upon request in PDF format. Please contact Zach Yatso via email at: kc9znr@arrl.net for a copy.

Respectfully submitted,

Zodray Vateo

Zachary Yatso, KC9ZNR, Secretary

- 1. 7:00 7:30 PM Network & Rag Chew 2. Call to order: Chuck Curran (W9KR) 3. Introductions. 4. Announcements, Bragging Rights, Show & Tell, Upcom-Spring Swapfest ing events, Etc., 5. Program: 6. 50/50 – Kristian Moberg, KC9TFP 7. Fellowship Break 8. Auction – Stan Kaplan (WB9RQR) 9. Presidents Report – Chuck Curran (W9KR) <sup>10.</sup> 1<sup>st</sup> VP Report – Kevin Steers (K9VIN), First Vice-President 11. nd VP Report - David Carpenter, Sr., KC9REP 13. Acceptance of Minutes : Zach Yatso (KC9ZNR), Secretary 14. Treasurer's report – Dave Barrow, N9UNR 15. Committee reports. Fall Swapfest Other: 16. OLD BUSINESS 17. NEW BUSINESS 18. Adjournment to ?
- 12. Repeater VP report Tom Trethewey, KC9ONY

Return undeliverable copies to

# **The ORC Newsletter**

465 Beechwood Drive Cedarburg WI\* 53012

# **First Class**

Next ORC Meeting

#### **Grafton Senior Citizens Center**

**1665 7th Avenue, Grafton** Wednesday, May 11<sup>th</sup>

7:00 PM – doors open

7:30 – Membership Meeting